## eVidyalaya Half Yearly Report

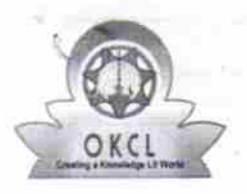

l la component de la component de la component de la component de la component de la component de la component

Department of School & Mass Education, Govt. of Odisha

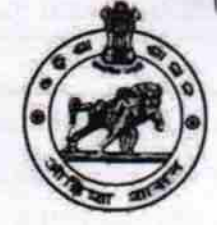

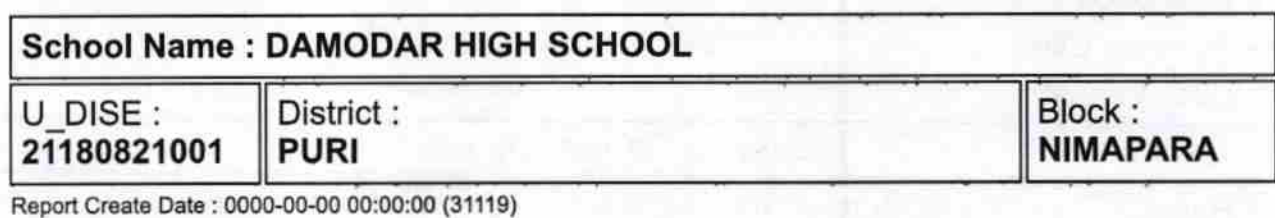

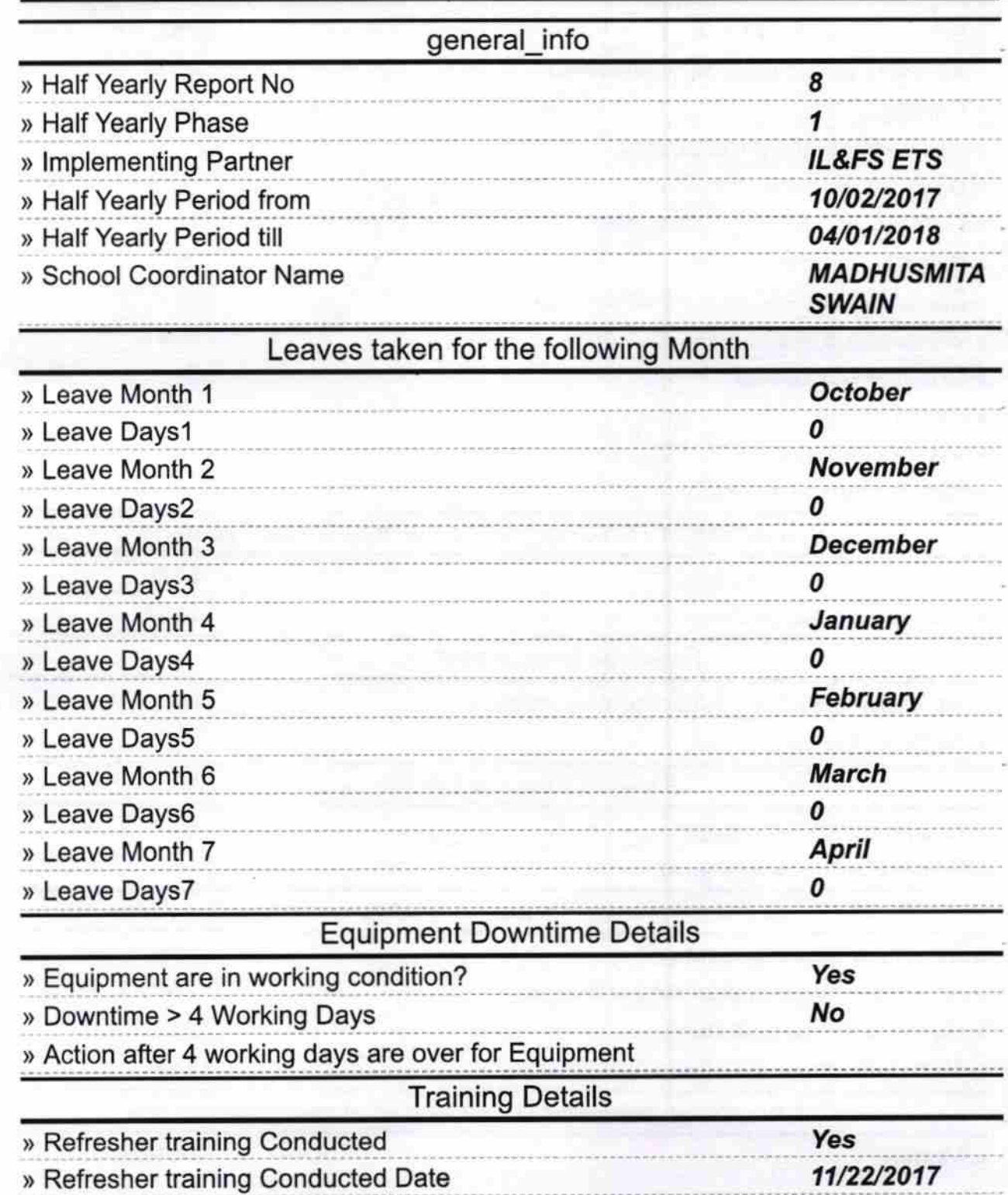

lt

## » If No; Date for next month

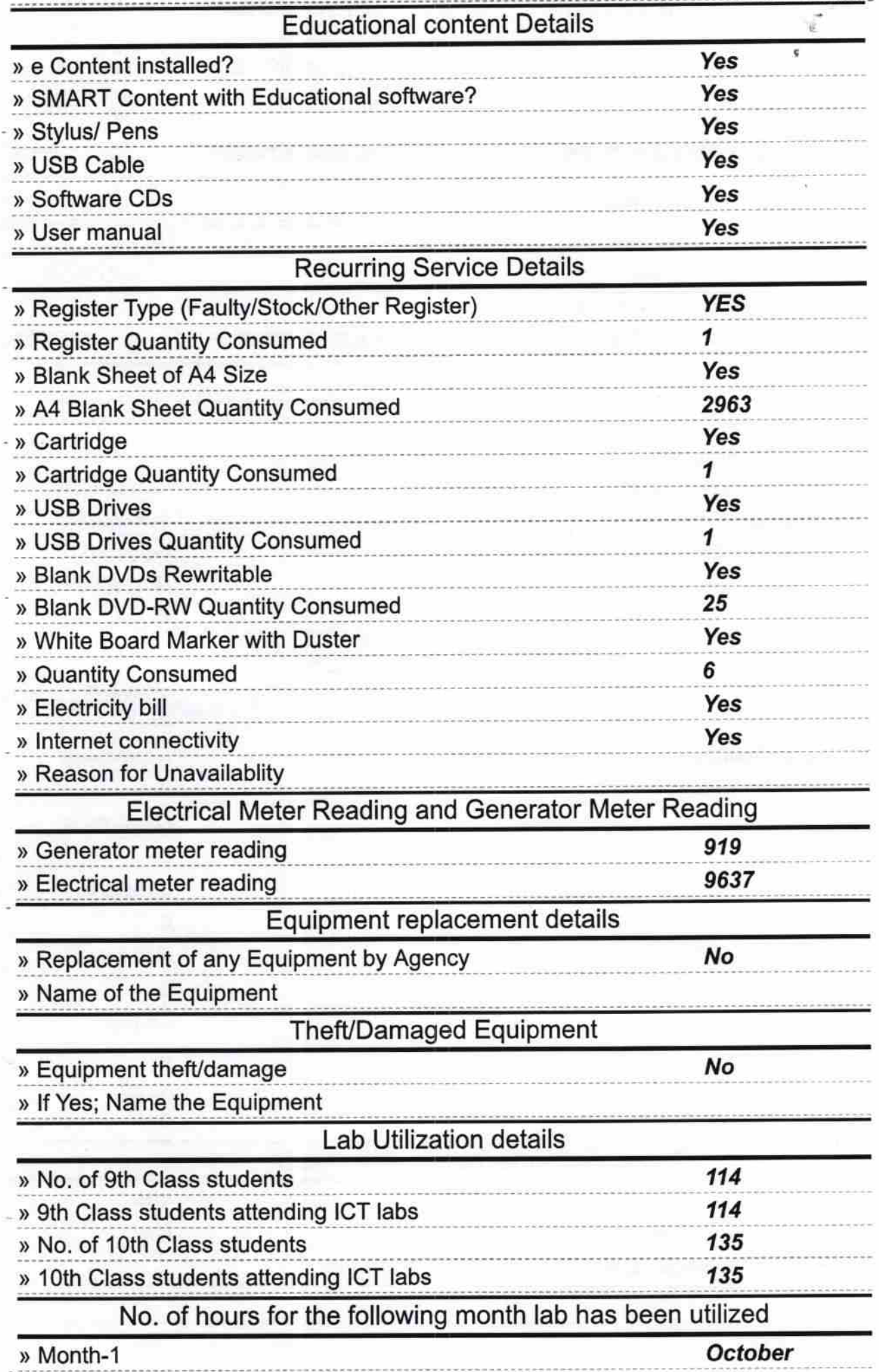

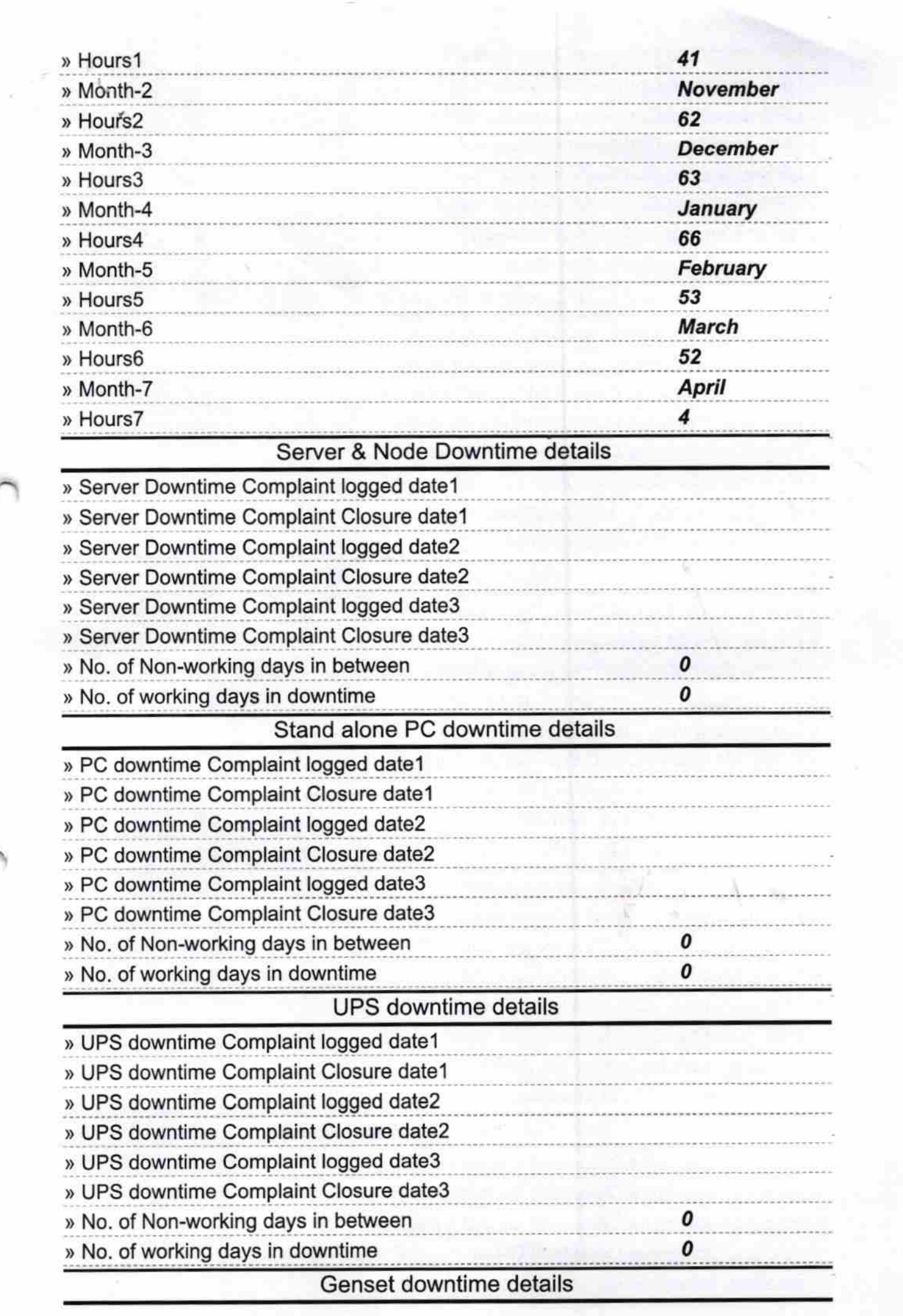

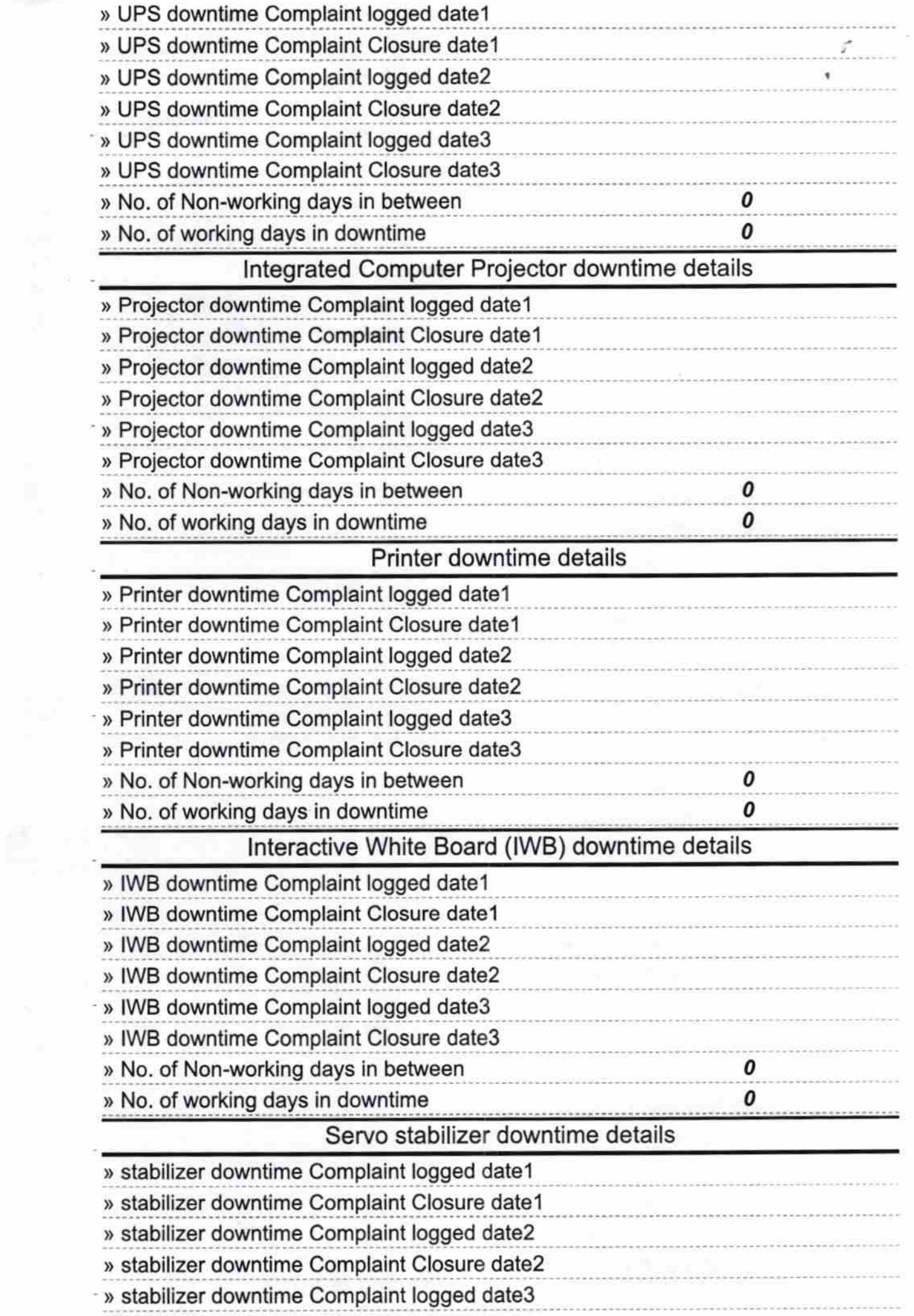

 $\alpha$ 

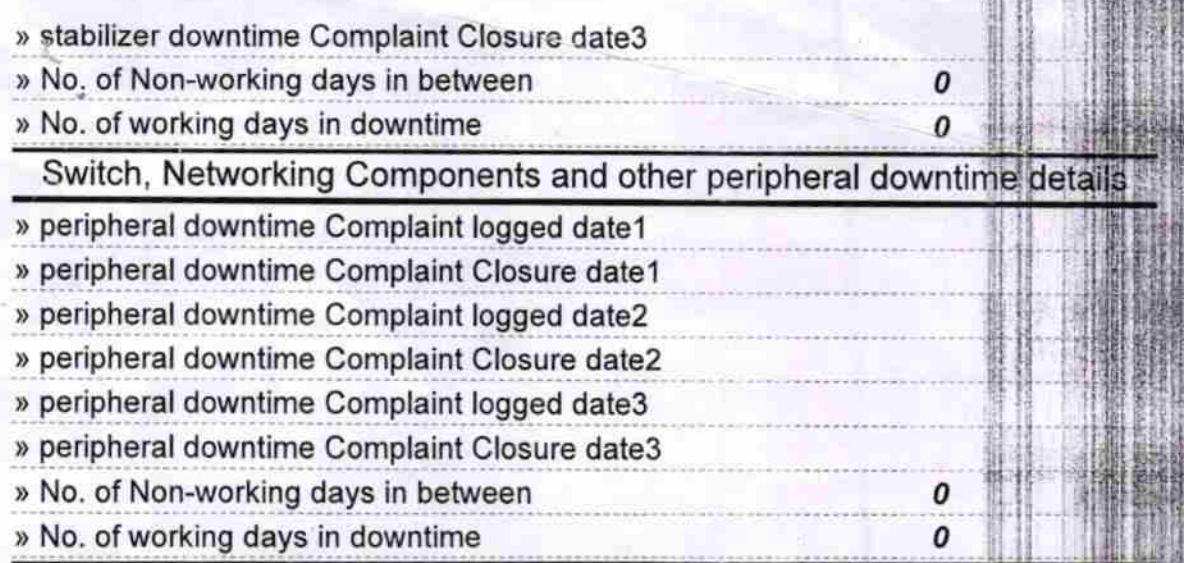

 $4.18$ 

Damodar High School<br>Ie**ati<sup>n</sup>Ma Tampaio,** Dis